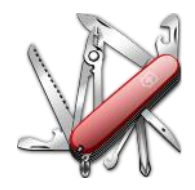

# *DDUtil v4 - Release Notes*

# **VERSION: 4.0.1.09**

**Release date:** 5-14-2020

**Smart SDR/Cat/DAX compatibility: >= v2.5.1 & >=v3.0.20**

## *Introduction*

This software is released and intended to be used with the following **FlexRadio Systems** radios:

**Signature** – 6300, 6400, 6500, 6600, 6700 and 6700R.

## *Upgrading to this Software Release*

This Software Release is available via from the **DDUtil Wiki** download page using the V4 selection. <http://k5fr.com/DDUtilV3wiki/index.php?title=Download>

This new release may be installed over any existing release without uninstalling or removing any files. User settings and other files are preserved in special directories other than the install directory. While **DDUtil** can be installed in any directory it is recommended to use the default directory specified by the installer (C:\DDUtil\_V4) for documentation and compatibility purposes. Please report any bugs/defects to the **[DDUtil Yahoo Group](https://groups.io/g/DDUtil)**.

## *Known Bugs and Limitations*

- 1. **DDUtil v4** is considered Beta software and as such may have bugs/defects that can cause your computer to become unstable and/or crash.
- 2. **DDUtil v4** only works with **Flex 6000** series radios running >= **SSDR v2.5.1 &** >= **SSDR v3.0.20**
- 3. **DDUtil v4** has **not** been tested with multi-clients.
- 4. **DDUtil v4** is **not** backwards compatible with **SSDR v2** software earlier than **v2.5.1**. If you revert to **SSDR <v2.5.1** you **must** uninstall **DDUtil v4** and install **DDUtil v3.**

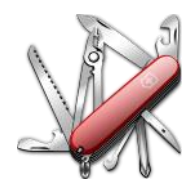

# *DDUtil v4 - Release Notes*

*Defects, Enhancements & New Features*

### **FEATURES**

• **Added support for SSDR V3.**

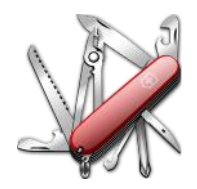

# *DDUtil v4 - Release Notes*

## *Application Notes*

- 1. Make sure your Firewall and Anti-Virus/Malware programs consider **DDUtil** to be safe.
- 2. If this upgrade fails or doesn't work correctly it is usually due to the user configuration file being corrupted. Follow the directions in the **[Repairing a Corrupt User Settings File](http://k5fr.com/DDUtilV3wiki/index.php?title=Trouble_Shooting#Repairing_a_Corrupt_User_Settings_File)** section of the [Trouble Shooting](http://k5fr.com/DDUtilV3wiki/index.php?title=Trouble_Shooting) wiki article to reset it:

## *End-User License Agreement*

**DDUtil** (Data Decoder Utility) a software product.

#### **General**

Except where otherwise noted, all the documentation and software included in the DDUtil package and contained on the **DDUtil** web site (http://k5fr.com/DDUtilV3wiki/) is copyrighted material by Steve Nance (K5FR). Copyright (C) 2007-2019 Steve Nance (K5FR). All rights reserved.

#### **Warranty**

This software is provided "as-is," without any express or implied warranty. In no event shall the author be held liable for any damages arising from the use of this software.

#### **Use**

Permission is granted to use this software for personal use only and commercialization in any form is expressly denied. By using this software, you agree to the terms and conditions listed in this end-user license agreement.

### **Property Rights**

The source code for this application is the private intellectual property of Steve Nance (K5FR), it **IS NOT** Open Source and its use **IS NOT** granted without written permission from the author. The author does not contract for, is not affiliated with or directly employed by **Flex Radio Systems**.

Steve Nance (K5FR) snance (at) charter (dot) net [http://k5fr.com/DDUtilV3wiki/index.php?title=Main\\_Page](http://k5fr.com/DDUtilV3wiki/index.php?title=Main_Page)